<sup>Документ подисан подговоренной подписи и высшего образования российской ФЕДЕРАЦИИ</sup> ФИО: ПАНОВ Юр**оў-Петральное государственное бюджетное образовательное учреждение высшего** Должность: Ректор<br>Должность: Образования, "Российский г<mark>осударственный геологоразведочный университет имени</mark> **Серго Орджоникидзе"** Информация о владельце: Дата подписания: 30.10.2023 17:42:35 Уникальный программный ключ: e30ba4f0895d1683ed43800960e77389e6cbff62

**(МГРИ)**

# **Современные компьютерные технологии**

# рабочая программа дисциплины (модуля)

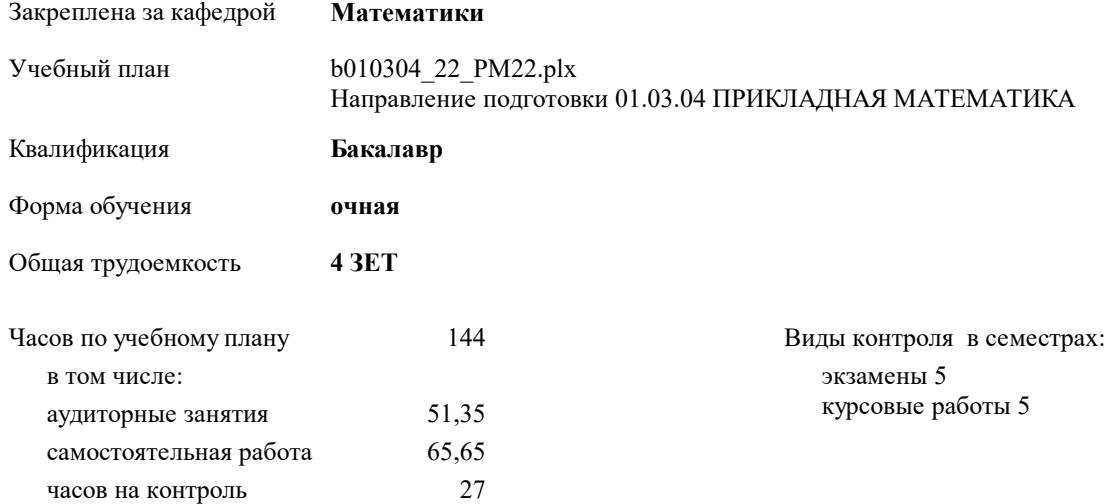

#### **Распределение часов дисциплины по семестрам**

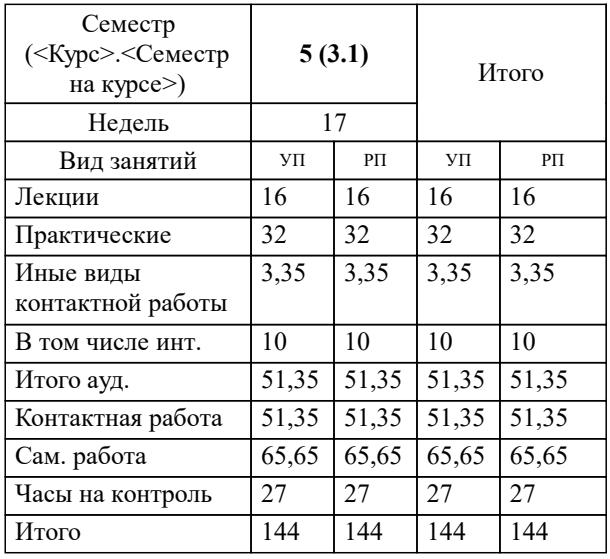

Москва 2023

### **1. ЦЕЛИ ОСВОЕНИЯ ДИСЦИПЛИНЫ (МОДУЛЯ)**

1.1 Ознакомление студентов с современным наукоемким программным обеспечением; привитие знаний об основных технологиях и методах программирования, тестирования и документирования программ; привитие навыков применения интегрированных пакетов для статистической обработки данных, по-строения и расчета математических моделей, визуализации данных и презентации решений.

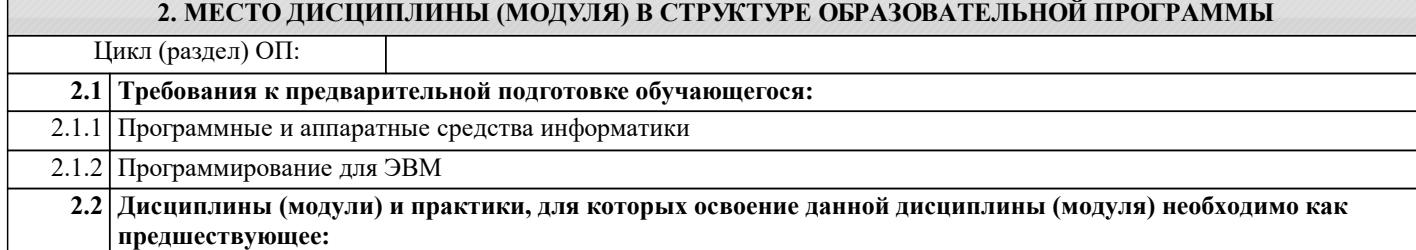

#### **3. КОМПЕТЕНЦИИ ОБУЧАЮЩЕГОСЯ, ФОРМИРУЕМЫЕ В РЕЗУЛЬТАТЕ ОСВОЕНИЯ ДИСЦИПЛИНЫ (МОДУЛЯ)**

**ОПК-3: Способен понимать принципы работы современных информационных технологий и использовать их для решения задач профессиональной деятельности**

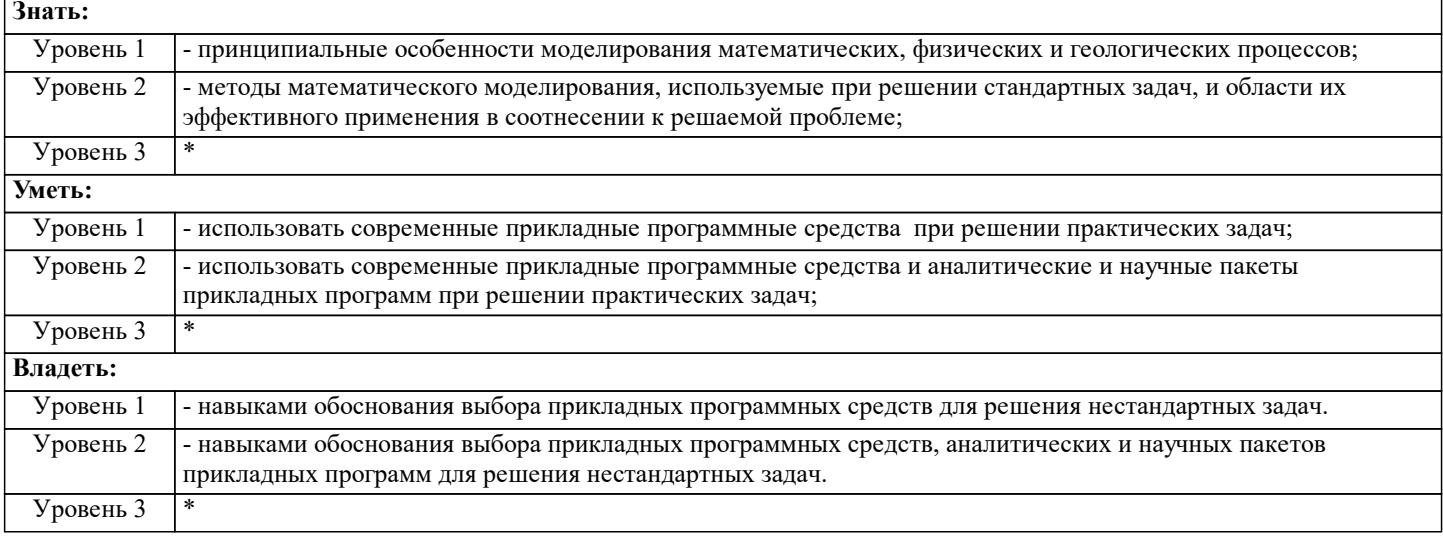

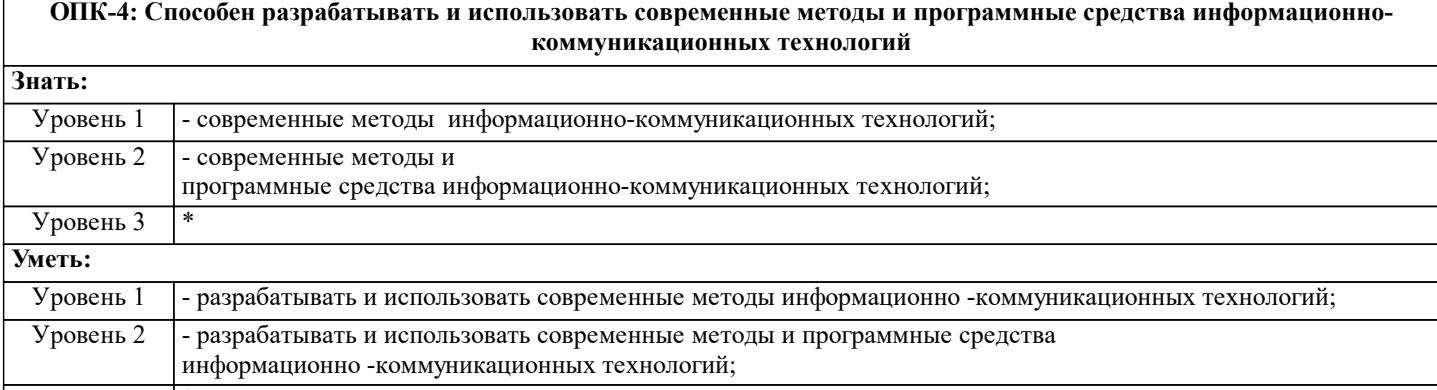

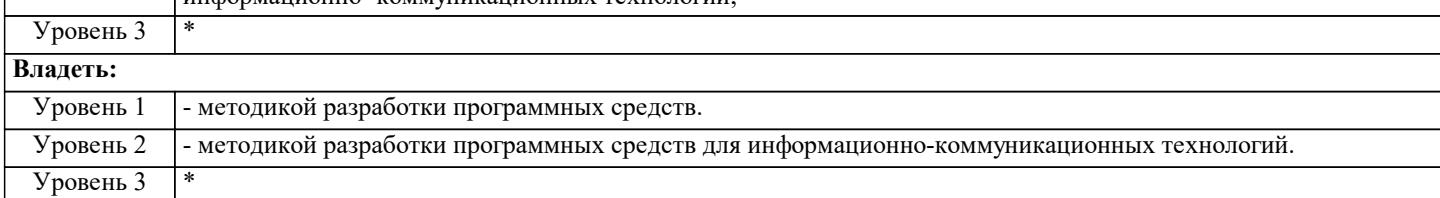

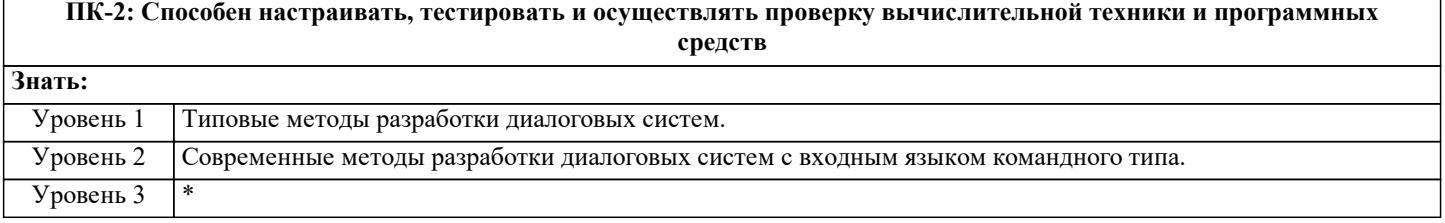

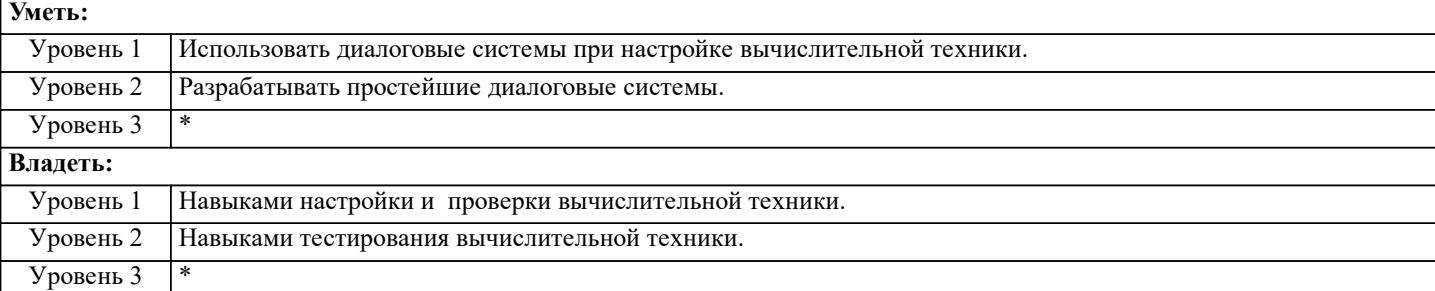

#### **ПК-3: Способен демонстрировать знания современных языков программирования, операционных систем, офисных приложений, информационно-телекоммуникационной сети "Интернет", способов и механизмов управления данными, принципов организации, состава и схемы работы операционных систем**

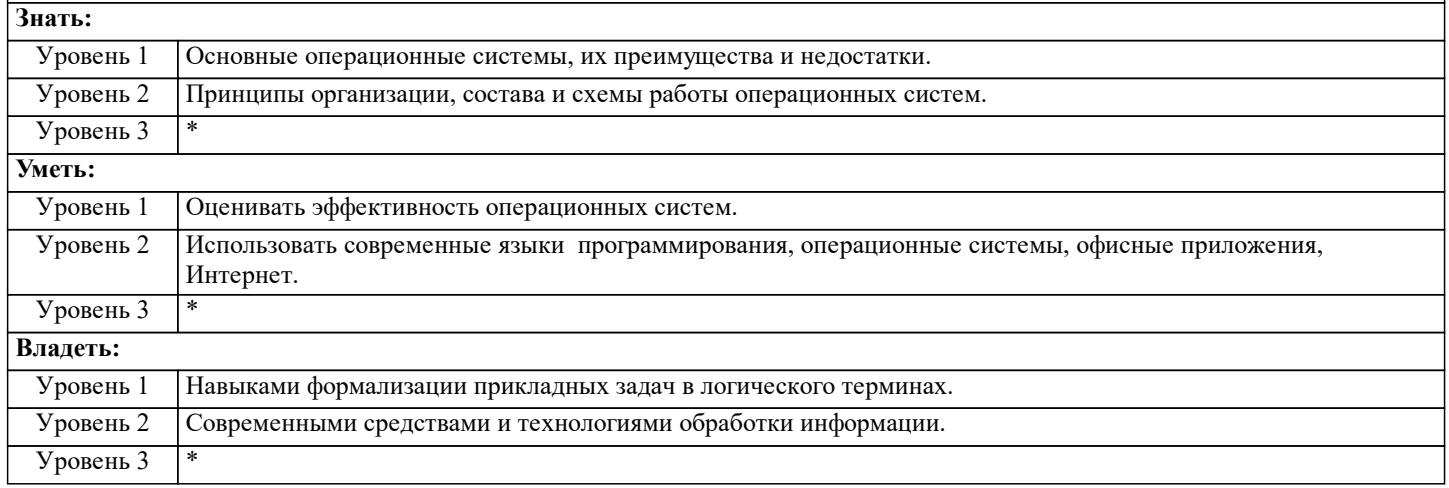

## **ПК-6: Способен применять знания и навыки управления информацией, в том числе в геологической отрасли и геофизике Знать:** Уровень 1 - теоретические основы представления, обработки, хранения и передачи информации; - этапы получения и обработки данных при проведении геологогеофизических работ; Уровень 2 - основы современных операционных систем и систем управления базами данных, устройство и функционирование современных ИС; - основы обработки геофизической информации, программные комплексы для подготовки к архивированию данных скважинных геофизических исследований, методику и технологию полевых геофизических работ Уровень 3 \* **Уметь:** Уровень 1 - использовать современную компьютерную технику и программные пакеты для обработки данных; - применять пакеты прикладного ПО для обработки данных представленных в цифровом и графическом виде; Уровень 2 - использовать программные комплексы для подготовки к архивированию данных скважинных и полевых геофизических исследований, для анализа полевых исследований и проектирования геофизических работ Уровень 3 \* **Владеть:** Уровень 1 - навыками применения статистического анализа, вейвлет-обработки, Фурье-преобразования, фильтрации данных; Уровень 2 - навыками организации хранения и передачи информации по компьютерным сетям; - методикой выполнения качественного и количественного анализа наземных геофизических данных Уровень 3 \*

#### **В результате освоения дисциплины (модуля) обучающийся должен**

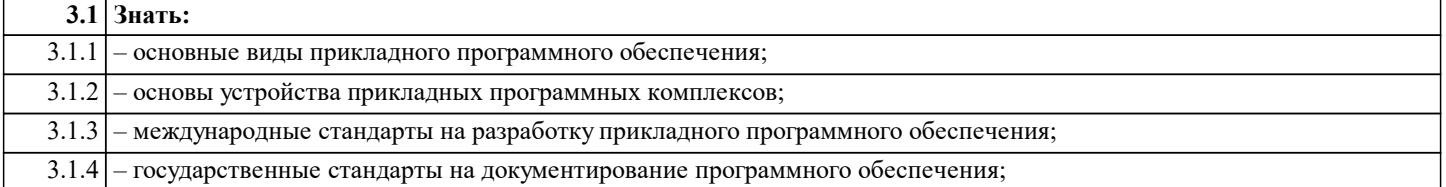

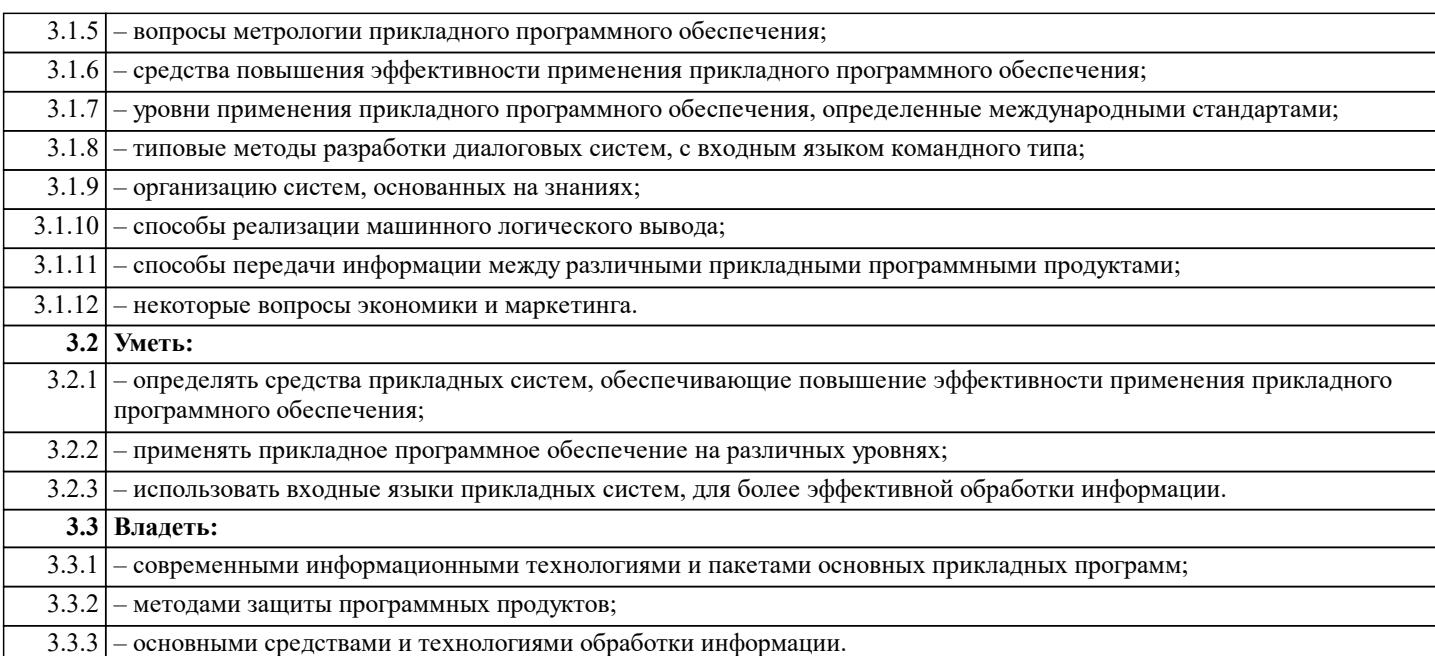

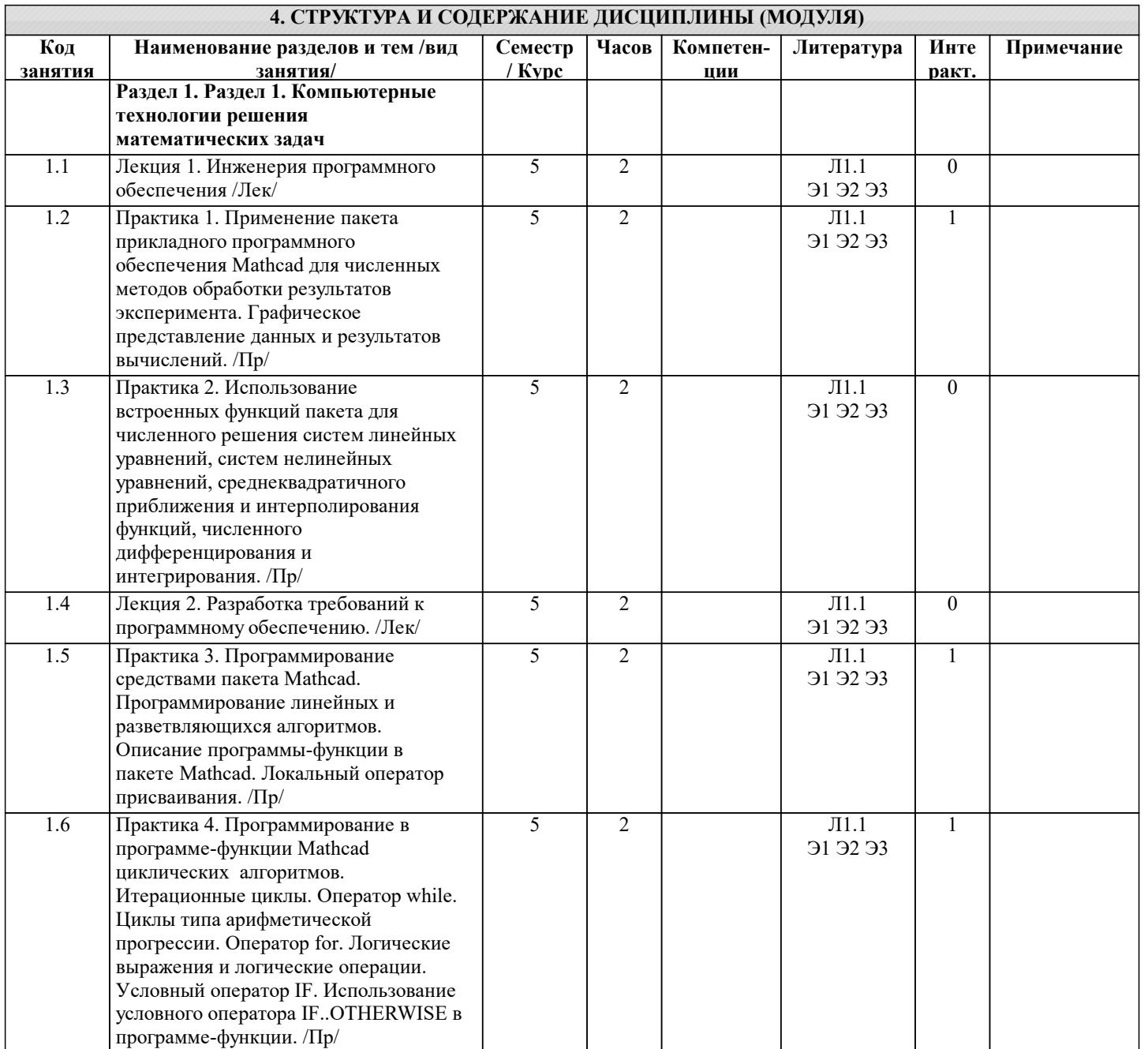

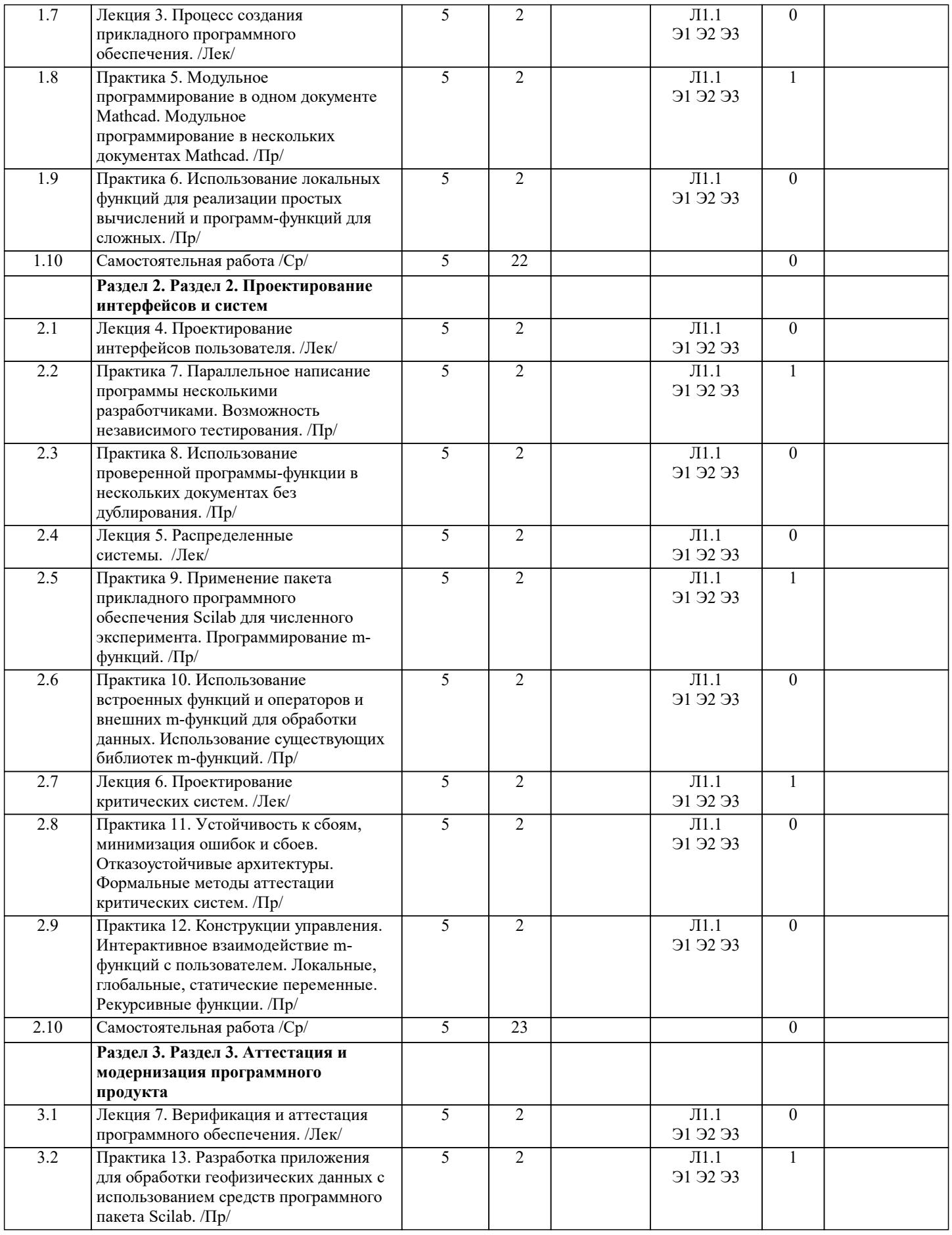

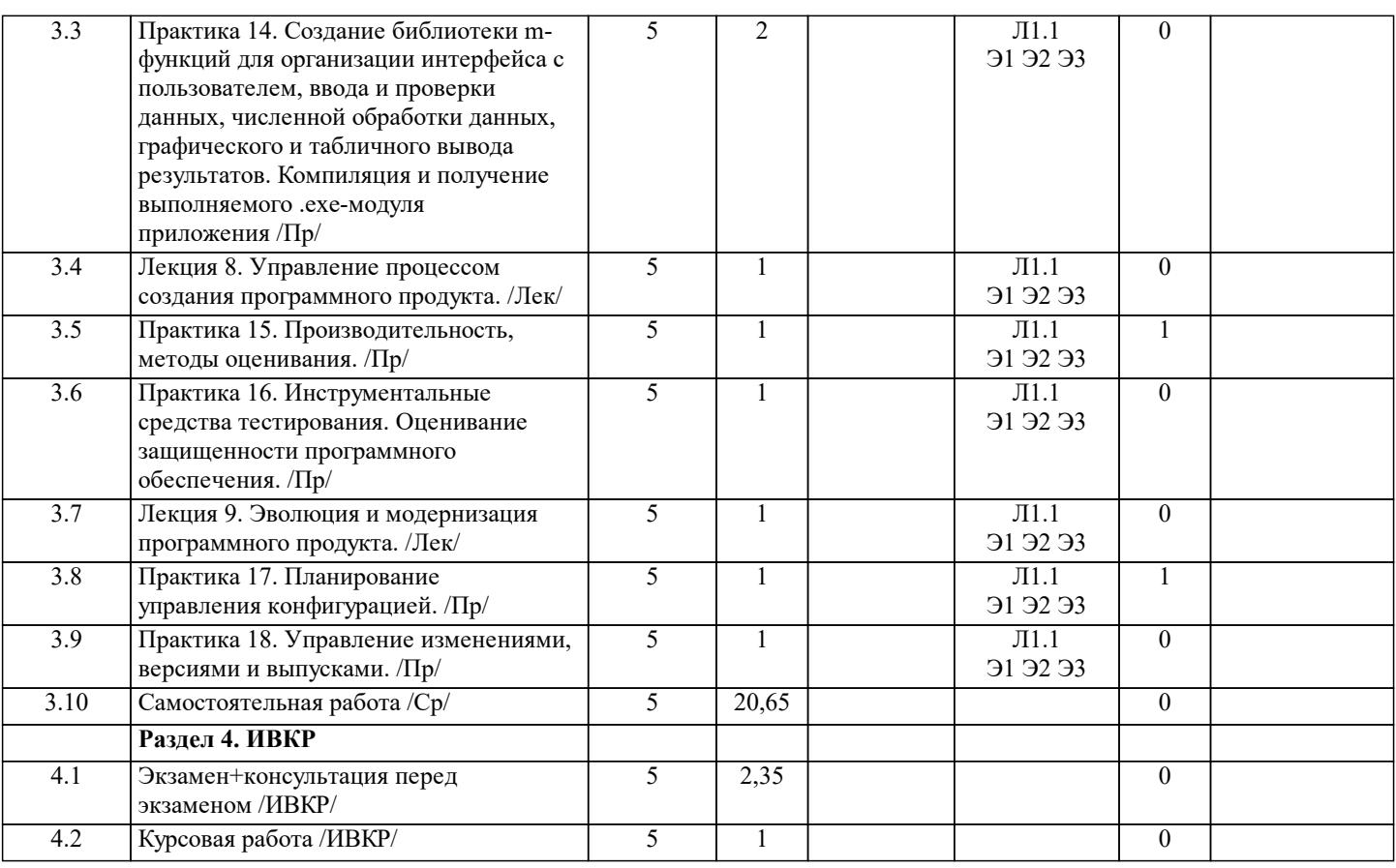

### 5. ОЦЕНОЧНЫЕ СРЕДСТВА

#### 5.1. Контрольные вопросы и задания

Контрольные вопросы для подготовки к промежуточной аттестации:

1. Компьютерные технологии решения математических задач. Примеры прикладных математических пакетов ПО.

2. Основные модели процесса разработки программного обеспечения (каскадная, эволюционная и т.д.). Инструментальные средства автоматизации.

3. Объектно-ориентированное программирование лля залач численного эксперимен-та. Объекты, атрибуты, метолы, состояния. Жизненный цикл и взаимолействие объектов. Интерфейс и реализация.

4. Принципы объектно-ориентированного программирования: абстракция, инкапсуляция, наследование, полиморфизм. Классы и наслелование.

5. Понятие спецификаций ПО. Спецификации: пользовательские и системные, функциональные и нефункциональные. Этапы процесса разработки специфика-ций.

Формирование и аттестация спецификаций. Различные формализованные модели Метод прототипирования.

6. Проектирование ПО. Архитектурное и детальное проектирование. Основные модели архитектуры ПО: структуры, управления, модульной декомпозиции.

7. Модульная архитектура ПО. Модуль: определение и свойства. Характеристики мо-дулей: связность, сцепление и т.д. Меры сложности ПО. Структурный подход к проектированию.

8. Объектно-ориентированное проектирование ПО. Проектирование систем реально-го времени. Проектирование интерфейсов. Проектирование с повторным исполь-зованием компонентов. Кодирование ПО, стиль программирования. 9. Тестирование, аттестация, верификация и отладка ПО. Способы инспектирования. Классические ошибки. Процесс тестирования.

10. Отладка программного обеспечения. Метод черного ящика, классы эквивалентности данных. Метод белого ящика, независимые пути и их количество. Тестирование сборки: нисходящее и восходящее тестирование. Средства автоматизации. Особенности отладки. ОО-тестирование.

11. Сопровождение ПО. Задачи сопровождения. Законы Лемана. Наследуемые системы: причины ухудшения качества, стратегии сопровождения.

12. Реинжиниринг ПО. Управление конфигурациями: версии, конфигурационные объекты, процесс управления.

13. Программный проект, управления проектами, процессы управления. Планирование, графики работ. Управление рисками.

14. Алгоритмическая неразрешимость. Нумерация алгоритмов. Алгоритмически неразрешимые проблемы.

Самоприменимость. Разрешимые множества. Теорема Раиса и ее интерпретации.

15. Сложность задачи и алгоритма. Асимптотические оценки сложности. Временная и пространственная сложность. Сложность в лучшем, в худшем, в среднем.

16. Некоторые алгоритмы поиска и сортировки: AVL-деревья, В-деревья, сортировка с помощью кучи (пирамидальная). Хэширование. Коллизии и способы их разрешения.

#### 17.Алгоритмы перебора на графах в ширину и глубину. Альфа-бета отсечение. Алго-ритм Дейкстры. Другие алгоритмы на графах.

18.Основные понятия формальных грамматик: алфавит, цепочка, язык. Синтаксис и семантика языка. Классификация формальных грамматик и языков по Хомскому. Алгоритмические проблемы для грамматик.

19.Встроенные языки программирования пакетов прикладного ПО Scilab и Mathcad.

20.Прикладное ПО для решения математических задач. Символьное и численное решения.

21.Принципы проектирования интерфейсов пользователя. Пользовательские спецификации типовых разделов меню прикладного ПО. WEB-интерфейс.

22.Прикладное программное обеспечение для обработки геоинформационных данных, области применения, примеры.

23.Прикладное программное обеспечение для сжатия информации, области применения, примеры.

24.Критические системы. Работоспособность и безотказность. Безопасность данных.

Задания для текущего контроля представлены в Приложении 1.

#### **5.2. Темы письменных работ**

К письменным работам по дисциплине "Современные компьютерные технологии" относится курсовая работа.

#### **5.3. Оценочные средства**

Рабочая программа "Современные компьютерные технологии" обеспечена оценочными средствами для проведения текущего контроля и промежуточной аттестации, включающими контрольные вопросы для проведения промежуточной аттестации, критерии оценивания учебной деятельности обучающихся по балльно-рейтинговой системе, пример заданий для практических и лабораторных занятий, билеты для проведения промежуточной аттестации.

Все оценочные средства представлены в Приложении 1.

#### **5.4. Перечень видов оценочных средств**

Оценочные средства разработаны для всех видов учебной деятельности студента - лекций, практических занятий, самостоятельной работы и промежуточной аттестации. Оценочные средства представлены в виде:

- средств текущего контроля: проверочных работ по решению задач.

- средств итогового контроля- промежуточной аттестации: экзамена в 5 семестре.

# **6. УЧЕБНО-МЕТОДИЧЕСКОЕ И ИНФОРМАЦИОННОЕ ОБЕСПЕЧЕНИЕ ДИСЦИПЛИНЫ (МОДУЛЯ)**

# **6.1. Рекомендуемая литература**

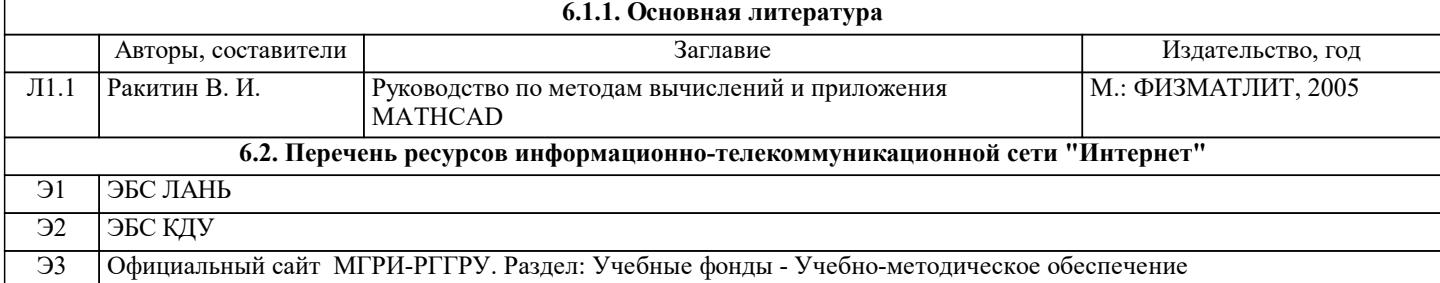

#### **7. МАТЕРИАЛЬНО-ТЕХНИЧЕСКОЕ ОБЕСПЕЧЕНИЕ ДИСЦИПЛИНЫ (МОДУЛЯ)**

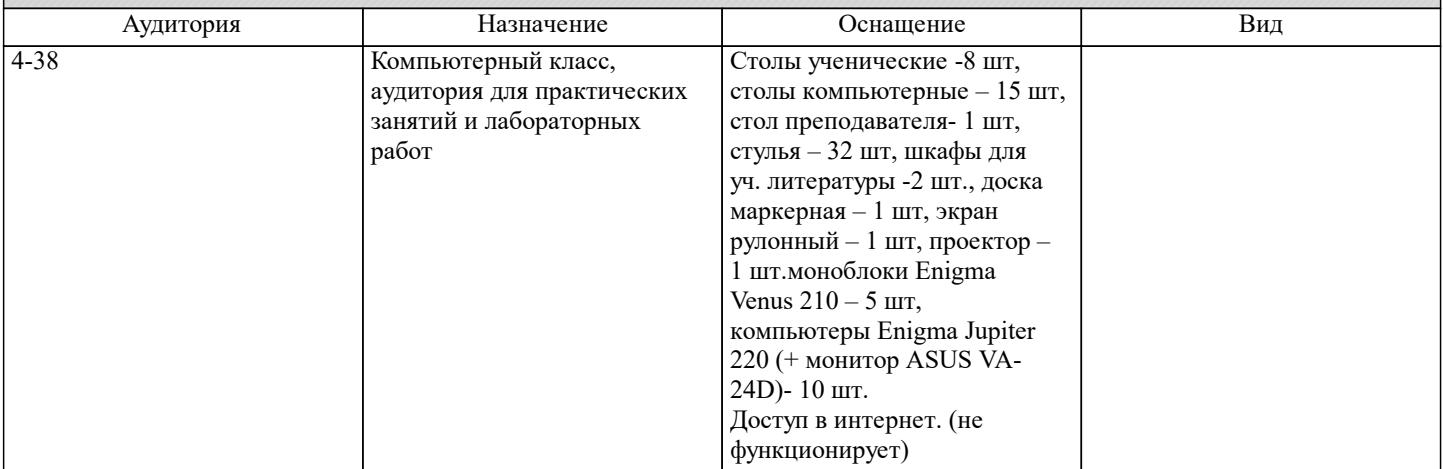

### **8. МЕТОДИЧЕСКИЕ УКАЗАНИЯ ДЛЯ ОБУЧАЮЩИХСЯ ПО ОСВОЕНИЮ ДИСЦИПЛИНЫ (МОДУЛЯ)**